## Google Drive

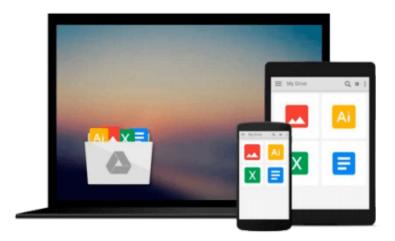

## **Learning CoreOS**

Kingston Smiler. S, Shantanu Agrawal

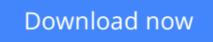

Click here if your download doesn"t start automatically

## Learning CoreOS

Kingston Smiler. S, Shantanu Agrawal

Learning CoreOS Kingston Smiler. S, Shantanu Agrawal

Your one-stop guide for building, configuring, maintaining, and deploying one of the world's fastest growing OSes

### **About This Book**

- Understand the features of CoreOS and learn to administrate and secure a CoreOS environment
- Develop, test, and deploy cloud services and applications more quickly and efficiently inside lightweight containers using CoreOS
- This is a complete tutorial on CoreOS, which is the preferred OS for cloud computing as it contains components that facilitate cloud management

## Who This Book Is For

This book is for cloud or enterprise administrators and application developers who would like to gain knowledge about CoreOS to deploy a cloud application or micro-services on a cluster of cloud servers. It is also aimed at administrators with basic networking experience. You do not need to have any knowledge of CoreOS.

## What You Will Learn

- Understand the benefits of CoreOS as a cloud orchestration platform
- Learn about lightweight containers and various container frameworks such as Docker and RKT in CoreOS
- Manage services and containers across cluster using Fleet and systemd
- Set up a CoreOS environment using Vagrant
- Create and manage CoreOS clusters
- Discover the service parameters using etcd
- Find out about chaining services running on the cluster using Flannel / Rudder and Weave
- Create a virtual tenant network and service chaining using OVS

## In Detail

CoreOS is an open source operating system developed upon the Linux kernel. The rise of CoreOS is directly related to the rise of Docker (a Linux container management system). It is a minimal operating system layer and takes a different approach to automating the deployment of containers. The major difference between CoreOS and other Linux distributions is that CoreOS was designed to deploy hundreds of servers. CoreOS immensely helps the users to create systems, which are easy to scale and manage, making life easier for all, be it developer, QA, or deployer.

This book is all about setting up, deploying, and using CoreOS to manage clusters and clouds. It will help you understand what CoreOS is and its benefits as a cloud orchestration platform. First, we'll show you how to set up a simple CoreOS instance with single node in the cluster and how to run a Docker container inside

the CoreOS instance. Next, you'll be introduced to Fleet and systemd, and will deploy and distribute Docker services across different nodes in cluster using Fleet.

Later, you'll be briefed about running services in a cluster with constraints, publishing the services already running on the cluster to new services, and making your services interact with each other. We conclude by teaching you about advanced container networking. By the end of the book, you will know the salient features of CoreOS and will be able to deploy, administrate, and secure a CoreOS environment.

## Style and approach

This practical guide covers the basics and advanced topics related to CoreOS and lightweight containers. The topics are covered in an easy-to-follow manner with each feature explained in detail, beginning with a brief overview and followed by an explanation of its corresponding configuration files.

**<u><b>Download** Learning CoreOS ...pdf</u>

Read Online Learning CoreOS ...pdf

#### From reader reviews:

#### **Therese McGaha:**

This Learning CoreOS is great guide for you because the content which is full of information for you who also always deal with world and also have to make decision every minute. That book reveal it facts accurately using great coordinate word or we can declare no rambling sentences included. So if you are read that hurriedly you can have whole information in it. Doesn't mean it only offers you straight forward sentences but difficult core information with wonderful delivering sentences. Having Learning CoreOS in your hand like keeping the world in your arm, information in it is not ridiculous one. We can say that no reserve that offer you world in ten or fifteen moment right but this e-book already do that. So , this can be good reading book. Hey Mr. and Mrs. active do you still doubt that will?

#### Kathryn Glover:

Beside this specific Learning CoreOS in your phone, it can give you a way to get closer to the new knowledge or facts. The information and the knowledge you will got here is fresh through the oven so don't possibly be worry if you feel like an aged people live in narrow village. It is good thing to have Learning CoreOS because this book offers for you readable information. Do you oftentimes have book but you don't get what it's all about. Oh come on, that will not end up to happen if you have this in the hand. The Enjoyable option here cannot be questionable, similar to treasuring beautiful island. Use you still want to miss it? Find this book and also read it from now!

#### Melvin Wilhelm:

This Learning CoreOS is brand new way for you who has attention to look for some information because it relief your hunger of knowledge. Getting deeper you in it getting knowledge more you know or perhaps you who still having small amount of digest in reading this Learning CoreOS can be the light food in your case because the information inside this specific book is easy to get by simply anyone. These books build itself in the form which can be reachable by anyone, that's why I mean in the e-book application form. People who think that in reserve form make them feel tired even dizzy this reserve is the answer. So there is no in reading a guide especially this one. You can find what you are looking for. It should be here for an individual. So , don't miss that! Just read this e-book style for your better life and knowledge.

#### **Ross Adams:**

As a pupil exactly feel bored for you to reading. If their teacher questioned them to go to the library in order to make summary for some reserve, they are complained. Just little students that has reading's spirit or real their pastime. They just do what the teacher want, like asked to go to the library. They go to at this time there but nothing reading very seriously. Any students feel that examining is not important, boring as well as can't see colorful photographs on there. Yeah, it is to get complicated. Book is very important for you personally. As we know that on this era, many ways to get whatever we really wish for. Likewise word says, ways to reach Chinese's country. Therefore , this Learning CoreOS can make you feel more interested to read.

Download and Read Online Learning CoreOS Kingston Smiler. S, Shantanu Agrawal #3B0AWGL21QF

# **Read Learning CoreOS by Kingston Smiler. S, Shantanu Agrawal** for online ebook

Learning CoreOS by Kingston Smiler. S, Shantanu Agrawal Free PDF d0wnl0ad, audio books, books to read, good books to read, cheap books, good books, online books, books online, book reviews epub, read books online, books to read online, online library, greatbooks to read, PDF best books to read, top books to read Learning CoreOS by Kingston Smiler. S, Shantanu Agrawal books to read online.

## Online Learning CoreOS by Kingston Smiler. S, Shantanu Agrawal ebook PDF download

Learning CoreOS by Kingston Smiler. S, Shantanu Agrawal Doc

Learning CoreOS by Kingston Smiler. S, Shantanu Agrawal Mobipocket

Learning CoreOS by Kingston Smiler. S, Shantanu Agrawal EPub